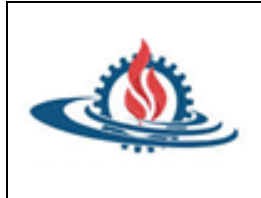

**1)** Detalle con sus palabras que es una Región de Texto y como se la inserta en

la hoja de cálculo de Mathcad.

- **2)** Indique las ventajas del uso del Mathcad:
	- a. Permite realizar gráficos.
	- b. Se puede trabajar con unidades.
	- c. Permite resolver sistema de ecuaciones rápidamente.
	- d. Admite trabajar con funciones.
	- e. Ninguna de las anteriores.
- 3) Indique la afirmación correcta:
	- a. Mathcad requiere utilizar Excel como complemento de cálculo.
	- b. Mathcad en un software independiente para cálculos de ingeniería.
	- c. Ninguna de las respuestas anteriores es correcta.
- **3)** En un documento Mathcad realice las siguientes operaciones matemáticas:

a) 
$$
(1+2)^3 =
$$

**b)** 
$$
165^2 - 2.3 =
$$

c) 
$$
1 + \frac{27}{2} + \frac{5}{9} =
$$

$$
d) \frac{-2+\sqrt{18^2-\sqrt{25}}}{3}
$$

e) 
$$
5 \cdot \pi \cdot r^2 =
$$
 (donde  $r = 4$ )

$$
f) \quad \frac{-2.5 + \frac{9}{2.1} + \sqrt{(67 - 4.7)^3}}{3.3} =
$$

**g)** 
$$
(1+5,8)^5 =
$$

**h)** 
$$
1 + \left(\frac{\sqrt[3]{177}}{1.4}\right) + \left[\frac{(10 - 5.9.10^{-3})5^2}{\sqrt{8.8^2 + 9.1^2}}\right] =
$$

i) 
$$
e^2 + \sqrt[5]{1445} =
$$

$$
j) \quad \frac{1}{2}e^3 + \log 10 + \frac{3}{5}33^4 =
$$

**4)** Asigne a las variables A, B y C los siguientes valores: A = 23, B = 2 y C = 71. Calcule las siguientes expresiones:

**a)** A.B. C –  $\left(A + \frac{\beta C}{A}\right)$  $\frac{3\cdot C}{A} - B$  =

**b)** 
$$
3.A^3 - 2.B + \frac{C}{B} =
$$

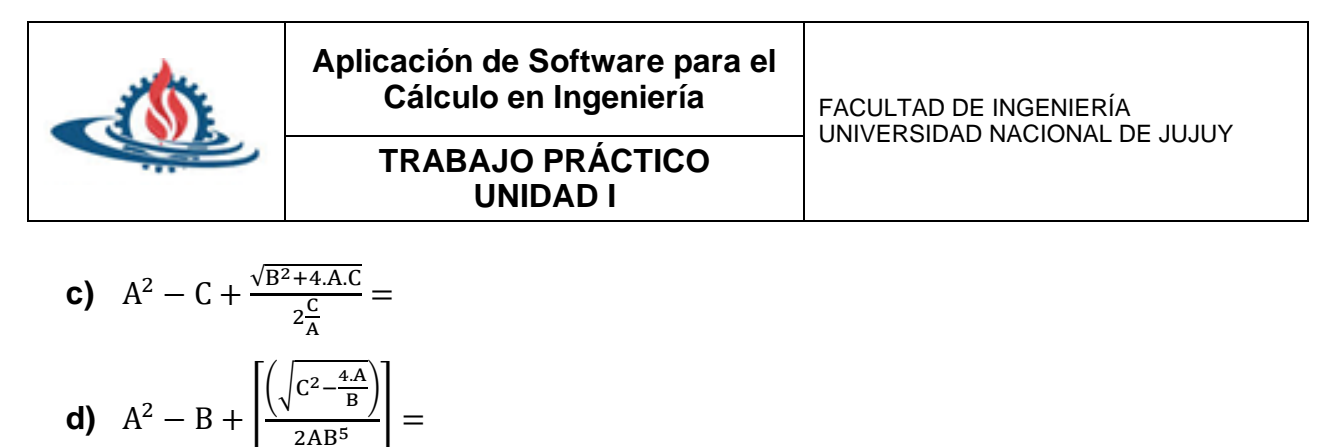

e) 
$$
\left(\frac{\sqrt[3]{34.8} + A.C.B^2}{\frac{12}{7.A.B.C}}\right)^4 =
$$

Cambie los valores de las variables por  $A = 20$ ,  $B = 5$  y  $C = 66$  y vuelva a realizar los cálculos de las expresiones dadas.

**5)** Exprese como monomio las siguientes operaciones matemáticas y verifique con Mathcad que los resultados sean correctos:

- **a)**  $15x^5 + 45x^5$
- **b)**  $2x^7 5x^7 + 13x^7$
- **c)**  $12x^7y^2 + 8x^7y^2 + 44 \cdot x^7y^2$

d) 
$$
\frac{100x^3y^5 - 53x^3y^5 + 13.x^3y^5}{2x^3y^5}
$$

$$
e) \ \frac{(19x^3y^5z-x^3y^5z)(3.x^3y^5z-x^3y^5z)}{2x^3y^5z}
$$

**6)** Considere el calentamiento de aire que circula en el interior de un tubo (a 6.71 m/s) por medio de vapor que condensa en el exterior del mismo. Datos: Número de Reynolds=10960, Número de Prandtl=0.683, para fluido que se está calentando n=0.4. Calcule, con Mathcad, el número de Nusselt mediante la siguiente correlación para convección forzada y geometría cilíndrica:  $Nu = 0.023 \cdot N_{Re} \frac{0.8}{N_{Pr}} n$ 

**7)** Determine, con Mathcad, el número adimensional de Sherwood (Sh) correspondiente a una esfera de glucosa sumergida en una corriente acuosa que fluye a una velocidad definida y constante. Considere los siguientes valores empíricos: Reynolds=493, Número de Schmidt=1322. La siguiente correlación

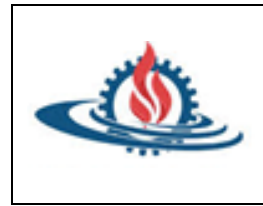

**UNIDAD I**

**Cálculo en Ingeniería**<br>
UNIVERSIDAD NACIONAL DE JUJUY<br> **TRABAJO PRÁCTICO** 

aplica con buen porcentaje de tolerancia al fenómeno descrito:  $\sin = \begin{pmatrix} 1 \\ 1.01 \cdot \text{Pe}^3 \end{pmatrix}$ 

Donde el número de Peclet para la transferencia de masa es Pe = ReSc